## **Appeals Request at the Financial Aid Student Portal** <https://npc.verifymyfafsa.com/>

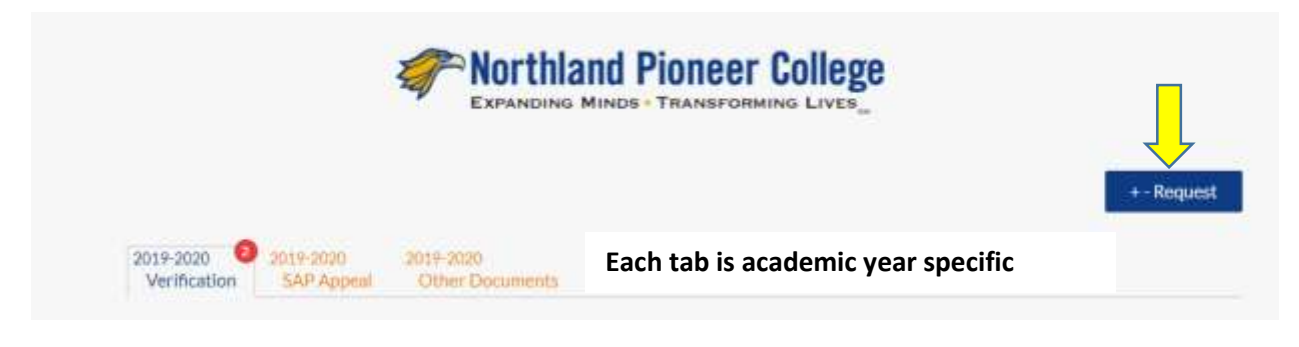

×

## $+$  - Requests

You can request to open an appeal or upload a specific document, or close the request if you no longer wish to proceed. Any item with a green addition button may start the request process, but you may only request that item one at a time. You can cancel a request with the red cancel button, but once the item has been sent to review by the school you may not cancel the request. If you are unsure which award year to choose for a request, please confirm with your school.

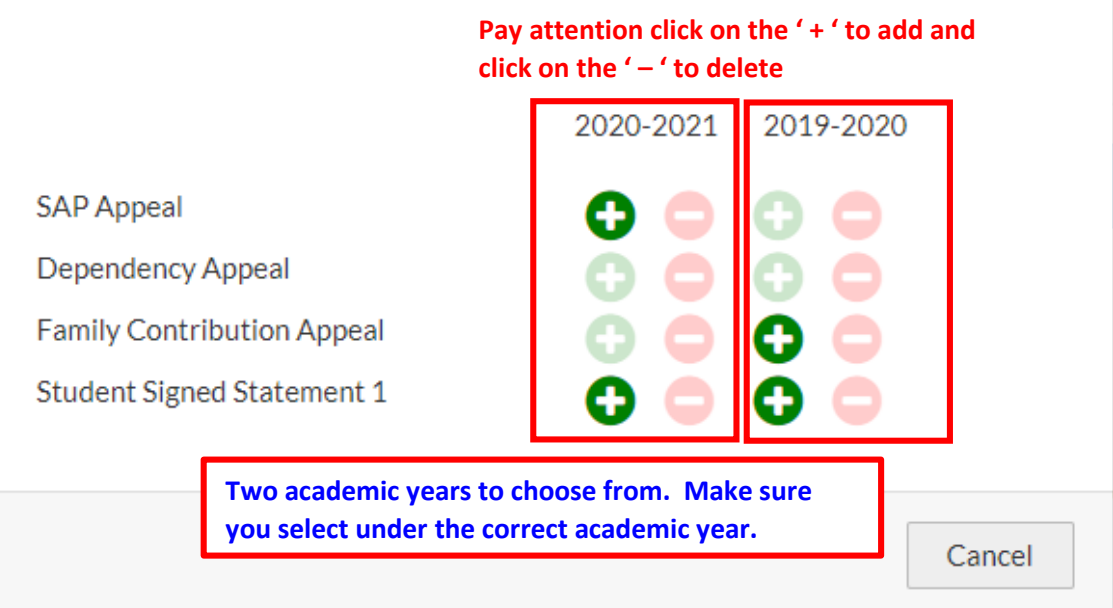

- You can request to open an appeal or upload a specific document, or close the request if you no longer wish to proceed.
- Any item with a **green addition button may start the request process**, but you may only request that item one at a time.
- You can **cancel a request with the red cancel button**, but once the item has been sent to review by the school you may not cancel the request.
- If you are unsure which award year to choose for a request, please confirm with your school the financial aid office 928-524-7325.

Once you open the appeal please CAREFULLY read the form to make sure your statement fully states what you are requesting an appeal for.

Your statement must be more than one sentence or one paragraph.

Keep in mind you are writing to a Financial Aid Committee to approve your appeal.

## **Family Contributions Appeals** documents that may be requested:

- Prior year Federal Tax Returns and W-2(s) up to two years
- Current year Federal Tax Return and W-2(s)
- Detailed statement of what caused the change income with dates
- Current Unemployment documentation (if applicable)
- Lay-off notice (if applicable)
- Other documents as requested once the appeal is reviewed as determined by the Financial Aid Administrator

**SAP Appeals** documents that may be requested:

- Detailed statement that explains why the student did not meet SAP (Satisfactory Academic Progress), how has the student resolved that issue, and how will the student insure he/she will continue to meet SAP each semester of enrollment
- Full Degree Audit with Advisor's signature and the catalog year of the audit written on the audit
- Academic Plan as requested by the SAP Appeal Committee prior to approval